## *INFRASTRUKTURA I EKOLOGIA TERENÓW WIEJSKICH INFRASTRUCTURE AND ECOLOGY OF RURAL AREAS*

Nr 3/2010, POLSKA AKADEMIA NAUK, Oddział w Krakowie, s. 17–28 Komisja Technicznej Infrastruktury Wsi

*Jarosław Taszakowski*

# **SPOSÓB UJMOWANIA PRAWA WŁASNOŚCI I JEGO ZASIĘGU W NABYWANIU NIERUCHOMOŚCI NA RZECZ SKARBU PAŃSTWA W POŁUDNIOWEJ POLSCE**

**\_\_\_\_\_\_\_\_\_\_\_\_**

# *THE WAY OF THE OWNERSHIP RIGHT REGISTRATION AND ITS RANGE, IN THE REAL ESTATES PURCHASING PROCES THO THE BENEFIT OF THE STATE TREASURE IN SOUTH POLAND*

#### **Streszczenie**

W pracy przedstawiono rozwój prawa własności do nieruchomości w Polsce, metodyczne aspekty jego ustalenia oraz sposób rejestracji stanu prawnego nieruchomości z uwzględnieniem jego powiązań z katastrem. Badania nad ustaleniem stanu prawnego do nieruchomości przejmowanych na rzecz Skarbu Państwa oparto o nieruchomości objęte liniami rozgraniczającymi pasa drogowego drogi wojewódzkiej 957 (Nowy Targ–Zubrzyca Górna) w miejscowościach Wróblówka, Stare Bystre, Rogoźnik i Ludźmierz w powiecie nowotarskim, które podlegają działaniu art. 73 ustawy z 1998 roku – Przepisy wprowadzające ustawy reformujące administrację publiczną.

**Słowa kluczowe:** prawo własności, stan prawny nieruchomości, księga wieczysta, kataster nieruchomości

#### *Summary*

*This paper presents the ownership right to real estate evolution in Poland, methodical aspects of its establishing and the way of the legal status regarding the real estates registration in consideration of its relations with cadastre. The researches on the establishing of the legal status regarding the real estates which are purchasing to the benefit of the State Treasure based on the real estates in*

*Wróblówka, Stare Bystre, Rogoźnik and Ludźmierz villages in Nowy Targ district. That real estates are subjected on the article 73 of the Act from 1998 year.*

*Key words: ownership right, the legal status regarding the real estates, land and mortgage register, cadastre*

## **WPROWADZENIE**

Już od pradawnych czasów własność – w szerokim tego słowa znaczeniu – stanowiła dla człowieka wielką wartość materialną gospodarczą i społeczną. Po uwłaszczeniu chłopów świadomość posiadania własnej ziemi dawała im poczucie bezpieczeństwa i stabilizacji życiowej. W miarę upływu czasu stał się ważny nie tylko sam fakt własności, ale również zasięg tego prawa własności, który nierozerwalnie łączy się z pojęciem granic. Granice te w sensie fizycznym wyznaczają miejsce na gruncie, dokąd właściciel może sprawować swe władztwo.

Ochrona granic własności w postaci ich spisów i opisów zaczęła odgrywać znaczącą rolę już od czasu, gdy człowiek zaczął prowadzić osiadły tryb życia i zajął się uprawą swoich gruntów. W obecnych czasach to znaczenie jeszcze bardziej wzrosło.

Prawo własności do nieruchomości gruntowych w Polsce, jak i w innych krajach europejskich dokumentowane jest poprzez dwie instytucje: sądy wieczystoksięgowe i kataster nieruchomości. Pierwsza z nich zabezpiecza prawo własności wykorzystując do tego celu dane katastralne, a druga w oparciu o dane zawarte w księgach wieczystych określa bądź ma ustalony w mapach zasięg tego prawa własności danej działki. Chcąc jednoznacznie określić zasięg prawa własności konieczne jest ustalenie w odpowiednim postępowaniu geodezyjnoprawnym przebiegu granic działki. W postępowaniu tym ustala się przebieg granicy działki poprzez określenie do jakiego punkty (miejsca) sięga prawo własności sąsiadujących z sobą podmiotów. Ustalone punkty załamania granic działek stanowią zasięg prawa własności przedstawione na mapie ewidencyjnej analogowej bądź cyfrowej i są podstawą modernizacji polskiego katastru nieruchomości po 2001 roku. Za tak określonymi granicami kryje się wielkie znaczenie społeczno-socjologiczne i emocjonalne podmiotów własności a zwłaszcza na obszarach rozdrobnionych działek południowej Polskie wynikające ze współżycia społecznego i dobrze pojętego sąsiedztwa. Ma to również duże znaczenie prawno-geodezyjne, ale także było inspiracją wielu utworów literackich.

Z tak pojętego problemu prawa własności i jego zasięgu wynika cel pracy, którym jest zaprezentowanie sposobu ustalenia stanu prawnego nieruchomości przejmowanych na rzecz Skarbu Państwa w oparciu o istniejące w południowej Polsce mapy ewidencyjne.

Opracowanie sposobu ustalenia prawa własności a w szczególności jego zasięgu przedstawiono na wybranych przykładach przejmowania gruntów pod drogi publiczne.

## **ROZWÓJ PRAWA WŁASNOŚCI DO NIERUCHOMOŚCI W POLSCE**

Po odzyskaniu przez Polskę niepodległości w 1918 r, aż do wybuchu II Wojny Światowej prowadzone były prace mające na celu zintegrowanie istniejących na terytorium kraju systemów katastralnych w jeden kataster polski [Noga 2006]. Bardzo zaawansowane prace nad założeniem katastru, które miały być zakończone w 1942 r. przerwała II Wojna Światowa.

Pierwszym ważnym aktem prawno-geodezyjnym, kształtującym granice i prawo własności był dekret PKWN o przeprowadzeniu reformy rolnej [Dekret 1944]. Podstawowym celem reformy była przebudowa ustroju rolnego poprzez uwłaszczenie i upełnorolnienie małorolnych chłopów i robotników rolnych. Zasady podziału gruntów regulowało rozporządzenie Ministra Rolnictwa i Reform Rolnych [Rozp. 1945], które określało wydzielenie działek o granicach równoległych z dostępem do dróg o długości do 300 m. Prace te związane z parcelacją majątków ziemskich i nadaniem prawa do ziemi nowym właścicielom zrealizowane zostało w bardzo krótkim czasie. Stąd wykonywane pomiary i obliczenia powierzchni charakteryzowały się niską dokładnością.

W 1947 r. ukazał się pierwszy akt prawny normujący utworzenie polskiego katastru gruntów i budynków [Dekret 1947]. Jednak ze względu nie tylko na brak szczegółowych uregulowań prawnych ale i aspekty polityczne, prace nie zostały nawet rozpoczęte.

Jednak potrzeba dobrych, wiarygodnych informacji o gruntach i ich użytkownikach dla sprawnego zarządzania na każdym szczeblu administracyjnym państwa stała się potrzebą chwili. I dopiero w 1955 r. ukazał się dekret o ewidencji gruntów i budynków [Dekret 1955] normujący powstanie pierwszego polskiego katastru nieruchomości, opartego na idei utworzenia katastru pruskiego. W utworzeniu polskiego systemu wykorzystano wszystkie nadające się mapy z byłych katastrów, mapy poscaleniowe i mapy parcelacji majątków w oparciu o ustawę z 1923 r. Na terenach, zwłaszcza byłego zaboru rosyjskiego dokonywano bezpośredniego bądź pośredniego pomiaru (fotogrametrycznie). Pomiar granic działek dokonywano według spokojnego stanu użytkowania wskazywanego przez zainteresowane strony bez ustalenia granic prawnych. Ustalenie granic prawnych nie było możliwe, dlatego że wiele osób zainteresowanych nie posiadało dokumentów stwierdzających prawo do gruntów. W tym aspekcie dokonywano tylko stwierdzenia stanu władania.

Brak prawa do gruntu, odbijał się na inwestowaniu w gospodarstwa rolne, dlatego że nie można było zaciągać kredytów z tytułu posiadania prawa własności. Stąd w 1971 r. wyszła ustawa o uregulowaniu własności gospodarstw rolnych [Ustawa 1971], która ma doniosłe znaczenie w konkretyzowaniu prawa własności do gruntów. Uwłaszczenie z mocy ustawy objęło wszystkich władających, którzy posiadali powyżej 0.20 ha gruntów. Uwłaszczenie i nadanie aktu własności ziemi (AWZ) odbywało się na indywidualne wnioski w pierwszym

#### *Jarosław Taszakowski*

okresie i kompleksowo dla całych wsi. Z reguły uwłaszczano całymi działkami, ale nie rzadko również działki dzielono. W jednym i drugim przypadku było to nadawanie administracyjne prawa własności bez ustalenia zasięgu tego prawa. Chcąc się stać pełnoprawnym właścicielem gruntów zainteresowane osoby musiały ujawnić ten stan w księgach wieczystych na swój koszt. Ustawę tą uchylono w 1982 r. (k.c. 1982). Również dekret o ewidencji gruntów i budynków został uchylony w 1989 r. ustawą prawo geodezyjne i kartograficzne [Ustawa 1989], która wprowadza obowiązek ujawniania właścicieli w miejsce władających w ewidencji gruntów i budynków. Nastąpił zwrot w sposobie traktowania właścicieli i własności. Koniec ubiegłego stulecia był przełomowym momentem, kiedy to pozycja właściciela i stosunek do prywatnej własności stał się ważnym elementem państwa. Potwierdzeniem tego faktu jest Konstytucja RP z 1997 r. według której obowiązuje święte prawo własności. Własność może być ograniczona tylko w drodze ustawy i tylko w zakresie, w jakim nie narusza istoty prawa własności. Takim wyjątkiem jest wywłaszczenie nieruchomości, które pozwala na odbieranie prawa własności na cele publiczne zdefiniowane w ustawie o gospodarce nieruchomościami [Ustawa 1997].

W 2001 r. weszło w życie rozporządzenie w sprawie ewidencji gruntów i budynków [Rozp. 2001], które jasno i wyraźnie określa utworzenie informatycznego systemu katastru nieruchomości z ustaleniem granic prawnych działek.

Realizowanie modernizacji polskiego systemu ujmowania danych o gruntach, budynkach i lokalach, będzie zmieniało identyfikatory dotychczasowych działek (numery) w procesie tworzenia map cyfrowych czy numerycznych. Ale ta zmiana już przed tym w Polsce występowała począwszy od pierwszego zakładania tego systemu w oparciu o dekret [Dekret 1955]. A w niektórych miejscowościach zmiany numeracji działek były wykonywane wielokrotnie.

Taki stan rzeczy sprawia, że przy przenoszeniu prawa własności na osoby trzecie, trzeba wykonywać synchronizację działek i parcel, co w przypadkach indywidualnych nie stanowi aż tak dużego problemu. Trudności znacznie się piętrzą, gdy przejmujemy na rzecz Skarbu Państwa nieruchomości pod inwestycje liniowe drogi dużą liczbę nieruchomości.

## **SPOSÓB REJESTRACJI STANU PRAWNEGO I JEGO POWIĄZANIE Z KATASTREM**

Granice figury geometrycznej, których załamania były stabilizowane od zarania dziejów stanowiły zabezpieczenie prawne własności do gruntów. Według [Landsenberga 1939], w Egipcie za faraonów szachownica gruntów w dolinie Nilu była już przedstawiana na mapach sporządzanych przez geometrów ze względu na zamulanie granic własności, w oparciu o które można byłe je wznawiać.

W starożytnym Rzymie granice własności stabilizowano kamieniami z wyrzeźbioną głową boga Terminusa i corocznie obchodzono święto granic. Oprócz fizycznego zabezpieczenia granic podanego do publicznej wiadomości były również formy pisemnego zabezpieczenia w księgach klasztornych za panowania Karola IV Wielkiego. Podobne prawa zwyczajowe miały miejsce w Polsce [Landesberg 1939], podaje, że ziemie darowane prze Piastów dzielnym wojownikom były utrwalane kamieniami z krzyżem przez "żerdnika królewskiego".

W miarę rozwoju społeczno-ekonomicznego i technicznego państw z praw zwyczajowych wykreowało się prawne zabezpieczenie do ziemi, poprzez stworzenie ksiąg gruntowych. A te mogły powstać wówczas, gdy stworzono kataster gruntów oparty o mapę, na której każda parcela była przedstawiona wraz z podaniem jej numeru. Powstanie tych dwóch instytucji miało miejsce na terenach zaboru austriackiego i pruskiego. Jak twierdzi [Hycner 2004], stanowiło to ważny wyróżnik technologicznego rozwoju państw zaborczych w aspekcie prawa własności. Miał on również znaczący wpływ na rozwój ziem polskich pozostających pod tymi zaborami.

Doniosłym znaczeniem ekonomicznym było utworzenie ksiąg gruntowych, które nie tylko zabezpieczały prawo własności do gruntu, ale jednocześnie pozwalały zaciągać kredyty z tytułu jej posiadania (hipoteka).

Hipoteka, która z prawa zwyczajowego wprowadzonego w V w. przez Platona w Atenach, przekształciła się w prawo. Prawo pozwalające nie oddawać ziemi wierzycielowi a zaciągać kredyt. Jest to bardzo ważne prawo, gdyż nie pozbawia dłużnika warsztatu pracy a zarazem środka produkcji jakim jest ziemia.

W zaborze austriackim w oparciu o kataster gruntów, założono księgi gruntowe, obejmowały grunty tabularne miejskie i wiejskie. System księgi gruntowej dla danej miejscowości zapisywany był w trzech następujących kartach: w karcie A – przedmiotowej, B – własności i C – ciężarów. W karcie C oprócz służebności istniejących na danych parcelach były również zapisywane zobowiązania kredytowe. System prawny rejestracji prawa własności obejmował wszystkich właścicieli i grunty w gminie katastralnej. Dla gminy katastralnej był założony kataster gruntów, którego jednym z celów było opodatkowanie właścicieli ziemi. A zatem system ksiąg gruntowych, system kartograficzno – opisowy (kataster) i system podatkowy stanowiły jedną spójną całość. A podstawowym identyfikatorem prawa własności do gruntów w księdze gruntowej i katastrze gruntów był numer parceli. Ten stan ujmowania prawa własności i jego zasięgu trwał do czasu gdy Polska odzyskała niepodległość. W 1918 r. w miejsce ksiąg gruntowych w Polsce wprowadzono Księgi Wieczyste. Zreformowanie ksiąg gruntowych wynikało ze zmian granic administracyjnych wsi i miast spowodowanych rozwojem społeczno – gospodarczym.

Główną przyczyną wprowadzenia KW były zmiany granic administracyjnych miejscowości pociągające za sobą zmiany numerów identyfikacyjnych parcel. Polska Księga Wieczysta różni się tym, że nie utożsamia się z określoną

miejscowością jak księga gruntowa lecz z całym okręgiem sądowym. Struktura KW obejmuje cztery działy. Dział I odpowiada karcie A, dział II – karcie B, a karta C jest podzielona na dział III – obejmujący służebności gruntowe i dział IV – wyłącznie dotyczący hipoteki. Ostatnia różnicą jest to, że w dziale I oprócz numeru parceli czy działki podawana jest ich powierzchnia.

Stworzenie KW było przyszłościowym spojrzeniem dlatego, że zdawano sobie sprawę z faktu stworzenia polskiego systemu katastralnego, który musi łączyć ciągłość stanu prawnego istniejącego w księgach wieczystych, a których dalsza ich kontynuacja była nie możliwa na zaistniałe i zachodzące zmiany granic administracyjnych miejscowości.

Tworzone nowe mapy, bądź aktualizowane istniejące podkłady mapowe byłych katastrów gruntowych, co przedstawiono w rozdziale 2 zmieniają bardzo często identyfikatory działek, co sprawia wiele problemów i trudności w dochodzeniu stanu prawnego nieruchomości w szeroko pojętym obrocie nieruchomościami.

## **METODYCZNE ASPEKTY USTALENIA PRAWA WŁASNOŚCI**

Granica nieruchomości identyfikuje i określa nieruchomość jako przedmiot obrotu prawnego. Art. 46 kodeksu cywilnego (k.c. 1982) w definicji nieruchomości łączy dwa nierozerwalne aspekty opisujące nieruchomość: jej fizyczne wydzielenie w terenie oraz prawne wyodrębnienie przedmiotu własności. Fizyczne wydzielenie nieruchomości odbywa się przez wyznaczenie w terenie położenia znaków i przebiegu linii granicznych, określenie jej powierzchni i jednoznaczne oznaczenie. Prawne wyodrębnienie nieruchomości następuje poprzez określenie podmiotu, któremu przysługują prawa rzeczowe do określonej części powierzchni ziemi.

Pojęcie granicy nieruchomości jest zatem związane z jednej strony z fizyczną definicją nieruchomości jako części powierzchni ziemskiej, która jest ulokowana w wielowymiarowej przestrzeni, a z drugiej strony łączy się z definicją prawa własności określającego jednocześnie granice tego prawa. Jeśli opisujemy w przestrzeni fizyczny kształt nieruchomości granica będzie wyznaczać obszar, w którym właściciel może z wyłączeniem innych osób korzystać ze swojego prawa zgodnie z jego społeczno-gospodarczym przeznaczeniem (art. 140 k.c.).

 Reasumując, granica nieruchomości jest opisywana w wymiarze fizycznym – za pomocą punktów i linii granicznych oraz w wymiarze prawnym – poprzez ustanowienie zasięgu prawa własności w stosunku do otaczającej przestrzeni fizycznej i prawnej.

W katastrze nieruchomości funkcjonują dwa rodzaje granic: granice ujawnione uprzednio w ewidencji gruntów oraz granice ustalone według stanu prawnego nieruchomości (granice prawne).

Te pierwsze zostały wyznaczone podczas ustalania stanu władania przy zakładaniu EGiB w latach 1956–70. Nie są to granice, które wyznaczają w terenie zasięg prawa własności do nieruchomości, gdyż ustalenie ich przebiegu polegało na pomiarze stanu użytkowania na gruncie, zgodnie ze wskazaniami zainteresowanych stron, bez obowiązku okazywania dokumentów potwierdzających prawo własności, a tylko usankcjonowanych podpisem w protokole. Są to jednak granice rejestrowane i uwidocznione w operacie ewidencji gruntów i budynków w państwowym zasobie geodezyjno-kartograficznym.

Granice prawne nieruchomości to jednoznacznie określone w terenie granice, ustalone w toku postępowania geodezyjno-administracyjnego albo sadowego, zakończonego ostateczną decyzją administracyjną lub prawomocnym orzeczeniem sadowym, które zostały wydane w wyniku przeprowadzenia rozgraniczenia nieruchomości, podziału nieruchomości, scalenia i podziału nieruchomości, scalenia i wymiany gruntów, wywłaszczenia nieruchomości, jak również w wyniku innych prac geodezyjnych mających na celu założenie, aktualizację czy modernizację operatu EGiB, poprzedzonych protokolarnym ustaleniem granic nieruchomości [Malina, Kowalczyk 2009].

Ustalenie przebiegu granic prawnych nieruchomości jest bardzo istotne z uwagi na ochronę prawa własności. Te granice określają na gruncie zasięg prawa własności w stosunku do sąsiadujących ze sobą nieruchomości. Przebieg granic odtwarza się na gruncie z zachowaniem odpowiednich technicznych standardów dokładnościowych na podstawie kopii, wyrysów, odrysów, wypisów lub odpisów dokumentów znajdujących się w państwowym zasobie geodezyjno- -kartograficznym, posiadających dane o ich rodzaju, wykonawcy i terminie sporządzenia.

# **USTALENIE STANU PRAWNEGO DO NIERUCHOMOŚCI PRZEJMOWANYCH NA RZECZ SKARBU PAŃSTWA**

Bardzo ważną czynnością geodezyjno-prawną wykonywaną przez geodetów dla celów inwestycji drogowych jest ustalenie stanu prawnego nieruchomości objętych liniami rozgraniczającymi inwestycji oraz wykonanie stosownej dokumentacji niezbędnej do dalszych czynności inwestycyjnych.

Stan prawny do nieruchomości to podmiotowe prawo rzeczowe do określonej nieruchomości ujawnione w księdze wieczystej, na mocy dokumentów prawnych jakimi są: akty notarialne, postanowienia sądowe, ostateczne decyzje administracyjne, akty nadania ziemi – z osadnictwa oraz akty własności ziemi – z uwłaszczenia. Obejmuje ogół praw związanych z daną nieruchomością, w szczególności dotyczy prawa własności.

Ustalenie stanu prawnego nieruchomości wymaga więc nie tylko zbadania i przeanalizowania ksiąg wieczystych, zbiorów akt, ale także operatów EGiB, byłych operatów katastralnych, operatów modernizacji EGiB i wielu różnych dokumentów archiwalnych, posiadających moc dowodową, co też miało miejsce w przypadku nieruchomości objętych badaniem w niniejszym opracowaniu.

Przedmiotem badań były nieruchomości objęte liniami rozgraniczającymi pasa drogowego drogi wojewódzkiej 957 (rys. 1) w miejscowościach Wróblówka, Stare Bystre, Rogoźnik i Ludźmierz w powiecie nowotarskim, które podlegają działaniu art. 73 ustawy z 13 października 1998 roku – Przepisy wprowadzające ustawy reformujące administrację publiczną [Ustawa 1998].

Nabycie własności nieruchomości pod drogę publiczną z mocy prawa może nastąpić w trybie art. 73 ustawy [Ustawa 1998]. Według tego przepisu nieruchomości pozostające w dniu 31 grudnia 1998r. we władaniu Skarbu Państwa lub jednostki samorządu terytorialnego, nie stanowiące ich własności, a zajęte pod drogi publiczne stały się z dniem 1 stycznia 1999r. z mocy prawa własnością Skarbu Państwa lub właściwych jednostek samorządu terytorialnego za odszkodowaniem. Decyzję o stwierdzeniu nabycia własności wydaje wojewoda i jest ona podstawą do ujawnienia w księgach wieczystych prawa własności Skarbu Państwa lub jednostek samorządu terytorialnego.

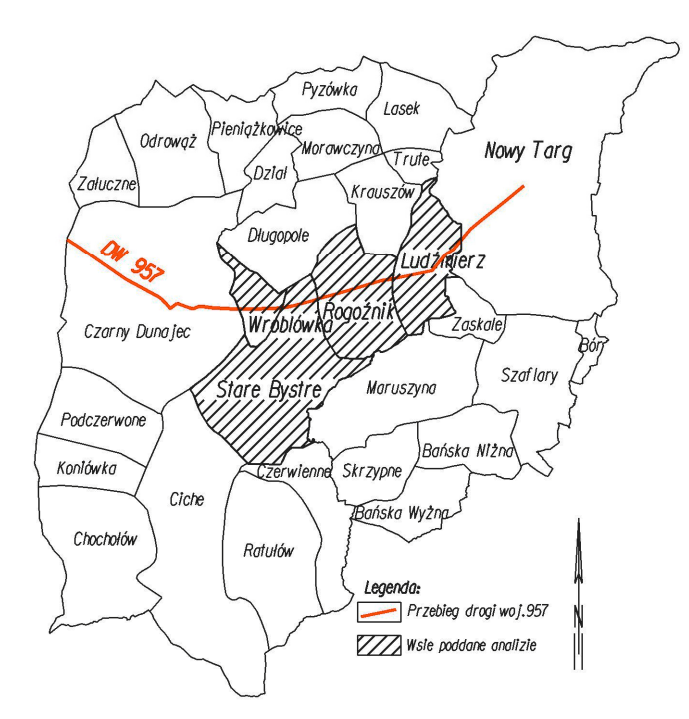

**Rysunek 1.** Droga wojewódzka Nr 957 na tle analizowanych wsi **Figure 1.** Voivodeship router No 957 with the analysed villages as a background

Źródło: opracowanie własne Source: the author's study

Część nieruchomości zajęta pod drogę publiczną, ale nie wydzielona wymaga dokonania podziału, który nie wymaga wydania odrębnej decyzji zatwierdzającej podział. Decyzję o zatwierdzeniu podziału zastępuje decyzja wojewody o stwierdzeniu nabycia własności gruntu zajętego pod drogę publiczną na rzecz Skarbu Państwa lub jednostek samorządu terytorialnego. Decyzja wojewody może być wydana na żądanie strony lub z urzędu. Stroną może być właściciel nieruchomości, której część została zajęta pod drogę publiczną lub też nowy właściciel działek gruntu pod drogą publiczną – Skarb Państwa bądź odpowiednia jednostka samorządu terytorialnego. Decyzja wojewody jest podstawą do wprowadzenia zmian w katastrze nieruchomości i księgach wieczystych.

Podstawą do zbadania stanu prawnego nieruchomości była dokumentacja powstała w wyniku podziału nieruchomości. Badania przeprowadzono na bazie 652 działek tworzących łącznie 539 nieruchomości, położonych w czterech przyjętych do badań wsiach. Zbadano w nich stan prawny do nieruchomości, i rodzaje dokumentów potwierdzających prawa własności, co ilustrują dane tabeli 1.

| Stan prawny                | Wróblówka      |                   | <b>Stare Bystre</b> |                   | Rogoźnik |                   | Ludźmierz |                   | Ogółem |                |
|----------------------------|----------------|-------------------|---------------------|-------------------|----------|-------------------|-----------|-------------------|--------|----------------|
|                            | [szt]          | $\lceil\% \rceil$ | [szt]               | $\lceil\% \rceil$ | [szt]    | $\lceil\% \rceil$ | [szt]     | $\lceil\% \rceil$ | [szt]  | [%]            |
| księga wieczysta           | 69             | 76                | 95                  | 83                | 124      | 74                | 126       | 75                | 414    | 77             |
| akt własności<br>ziemi     | 15             | 16                | 10                  | 9                 | 20       | 12                | 18        | 11                | 63     | 12             |
| decyzja<br>administracyjna |                |                   | $\overline{2}$      | $\overline{2}$    | 1        | 1                 |           |                   | 5      |                |
| postanowienie<br>sadu      | $\overline{2}$ | $\overline{2}$    | $\overline{2}$      | $\overline{2}$    | 4        | $\overline{2}$    | $\theta$  | $\theta$          | 8      |                |
| akt notarialny             |                |                   | $\overline{2}$      | $\overline{2}$    | 7        | 4                 | 9         | 5                 | 19     | $\overline{4}$ |
| umowa<br>przekazania       | $\theta$       | $\theta$          | $\theta$            | $\theta$          | 1        | 1                 | 1         | 1                 | 2      | $\theta$       |
| brak dokumentów            | 3              | 3                 | 3                   | 3                 | 10       | 6                 | 12        | 7                 | 28     | 5              |
| ogółem                     | 91             | 100               | 114                 | 100               | 167      | 100               | 167       | 100               | 539    | 100            |

**Tabela 1.** Rodzaj dokumentów potwierdzających prawa własności do nieruchomości  **Table 1.** The kind of documents confirming the ownership right to the real estates

Źródło: badania i obliczenia własne. Source: the author's study and calculations.

Jak wynika z danych tabeli 77% nieruchomości ma założoną księgę wieczystą, 12% dokumentów potwierdzają akty własności ziemi, a 6% to decyzje administracyjne, postanowienia sądu, akty notarialne i umowy przekazania gospodarstwa rolnego. W 5% przypadkach w ewidencji gruntów i budynków nie ujawniono dokumentu własności, a osobę władającego wpisano na zasadach samoistnego posiadania.

W procesie ustalenia stanu prawnego nieruchomości najwięcej rozbieżności zaobserwowano pomiędzy właścicielami wpisanymi w ewidencji gruntów a ujawnionymi w KW. Wystąpiła tu niezgodność pomiędzy stanem ewidencyjnym a stanem prawnym ujawnionym w księdze wieczystej. W większości przypadków udało się dotrzeć do właściwego dokumentu znajdującego się w posiadaniu właściciela, w starostwie powiatowym lub w gminie. I tak w 51 przypadkach (Wróblówka – 8, Stare Bystre – 5, Rogoźnik – 23, Ludźmierz – 15) udało się odnaleźć księgę wieczystą określającą prawo własności, a nie ujawnioną w EGiB, na podstawie której należałoby dokonać zmiany wpisu dotyczącego właściciela w EGiB. Kilka przypadków dotyczyło zgodności stanu ewidencyjnego ze stanem prawnym, ale księga wieczysta nie była ujawniona w EGiB.

Bardzo trudne były sytuacje, gdy w księdze wieczystej ujawnione były numery parcel gruntowych zamiast numerów działek ewidencyjnych, niejednokrotnie poddane dalszym podziałom, nie ujawnionym w KW. Rozwiązanie tego problemu było bardzo utrudnione gdyż wymagało zbadania dawnych operatów katastralnych, operatów założenia EGiB oraz operatów modernizacji EGiB. W oparciu o te dokumenty udało się sporządzić opisy zmian a także wykazy synchronizacyjne parcel katastralnych z działkami ewidencyjnymi. Sporządzenie wykazów synchronizacyjnych było konieczne również w przypadkach, gdy prawo własności określone było na podstawie samych aktów własności ziemi.

Prostym rozwiązaniem napotkanych trudności identyfikacji stanu prawnego ujawnionego poprzez numery parcel czy numery działek i dalsze ich podziały jest sposób przetworzenia na terenach Małopolski analogowych map byłego katastru austriackiego do postaci numerycznej. Sposób opracowany przez [Kubowicz 2006] i zweryfikowany przez autora niniejszego opracowania w przygotowywanej dysertacji doktorskiej.

Wykonana transformacja katastralnego układu lwowskiego do obowiązującego układu odniesień przestrzennych sposobem opracowanym przez [Kubowicz 2006] pozwoliła na porównanie treści mapy byłego katastru austriackiego z obowiązująca mapą ewidencji gruntów w skali 1:2880 i uwidocznienie rozmiarów stanów prawnych przebiegu granic własności. Uzyskana nakładka stanu prawnego umożliwiła analizę zmian położenia granic parcel gruntowych z przebiegiem granic działek na mapie ewidencyjnej oraz ułatwiła i przyśpieszyła synchronizacje parcel katastralnych z działkami ewidencyjnymi.

#### **PODSUMOWANIE**

Kataster nieruchomości zawiera dane o gruntach, budynkach i lokalach w zakresie ich położenia w przestrzeni, a także w zakresie ich cech fizycznych i prawnych. Równolegle obok systemu katastru nieruchomości funkcjonuje instytucja ksiąg wieczystych, prowadzona przez organy sądownicze, której celem jest prawna rejestracja gruntów. Oba te systemy powinny ze sobą współgrać, a co najistotniejsze powinien być zapewniony sprawny, szybki i dwukierunkowy przepływ danych między tymi systemami. Jest to ważne ze względu na rozwój gospodarczy kraju, w tym rozmiar prowadzonych inwestycji czy przebudowę struktury rolnej. Z punktu widzenia jednostki ma to również niebagatelne znaczenie ponieważ gwarantuje bezpieczny obrót nieruchomościami, ułatwia dostęp do kredytów hipotecznych i chroni własność.

Jak wykazały przeprowadzone badania udział KW w statystykach dokumentów własności jest bardzo duży, wynosi 77%. Przypuszczać można, że będzie jeszcze większy, gdyż częstą i dobrą praktyką notarialną stało się zawarcie w akcie notarialnym przenoszącym prawo własności, zapisu dotyczącego wniosku o odłączenie z macierzystej KW nabytej nieruchomości i urządzenie dla niej nowej KW bez konieczności składania w sądzie wieczysto-księgowym odrębnego wniosku przez nowego właściciela. Będzie to spowodowane także wzrostem świadomości ludzkiej i słusznego przekonania, że księga wieczysta jest dokumentem określającym najsilniejsze prawo własności.

Regulowanie stanów prawnych nieruchomości warunkuje rozwój inwestycji drogowych. Lokalizacja nowej inwestycji liniowej, bądź modernizacja istniejącej drogi niesie za sobą konieczność przejmowania nieruchomości na rzecz Skarbu Państwa, a to nie może się obejść bez uregulowania ich stanów prawnych.

W procesie regulacji stanów prawnych nieruchomości w południowej Polsce niebagatelne znaczenie ma dokumentacja byłego katastru austriackiego, zarówno jej cześć kartograficzna jak i opisowa. Dokumentacja ta jest szczególnie przydatna przy sporządzaniu wykazów synchronizacyjnych przejścia parcel gruntowych na działki ewidencyjne i niejednokrotnie warunkuje możliwość ujawnienia prawa własności w księdze wieczystej. W szczególności odgrywa ona bardzo pozytywną rolę gdy przetworzy się mapę byłego katastru austriackiego do postaci cyfrowej i nałoży się ją na istniejącą mapę ewidencji gruntów.

#### **BIBLIOGRAFIA**

Dekret z dnia 6 września 1944 r. o przeprowadzeniu reformy rolnej (Dz.U. Nr 4, poz. 17; z późn. zm.) Dekret z dnia 24 września 1947 r. o katastrze gruntowym i budynkowym (Dz.U. Nr 61 z dnia

28 września 1947 r. poz. 344)

- Dekret z dnia 2 lutego 1955 r. o ewidencji gruntów i budynków (Dz.U. Nr 6, poz. 32).
- Hycner R. *Podstawy Katastru*. Uczelniane wydawnictwa naukowo-dydaktyczne. Kraków 2004. Kubowicz H. *Koncepcja wykorzystania danych z map byłego katastru austriackiego do opraco-*
- *wania cyfrowych map ewidencyjnych*. Maszynopis pracy doktorskiej AGH. Kraków 2006.
- Landesberg M. *Własność i posiadanie w świetle prawa rzeczowego*. Pomiary i klasyfikacja gruntów. Kataster gruntowy, t. II, z. 3. Księgarnia Rolnicza Warszawa 1939.
- Malina R., Kowalczyk M. *Geodezja Katastralna*. Wydawnictwo Gall. Katowice 2009.
- Noga K. *Szczegółowość danych katastralnych wykorzystywanych w województwie małopolskim*. Ogólnopolska Konferencja Naukowo-Techniczna nt. Aspekty tworzenia katastru nieruchomości. Olsztyn 2006.
- Rozporządzenie Ministra Rolnictwa i Reform Rolnych z dnia 1 marca 1945 r. w sprawie wykonania dekretu Polskiego Komitetu Wyzwolenia Narodowego z dnia 6 września 1944 r. o przeprowadzeniu reformy rolnej (Dz.U. 1945 nr 10 poz. 51).

Rozporządzenie Ministra Rozwoju Regionalnego i Budownictwa z dnia 29 marca 2001 roku w sprawie ewidencji gruntów i budynków (Dz.U. z 2001 r. Nr 38, poz. 454).

Ustawa z dnia 23 kwietnia 1964 r. – Kodeks cywilny (Dz.U. Nr 16, poz. 93, z późn. zm.).

Ustawa z dnia 26 października 1971 roku o uregulowaniu własności gospodarstw rolnych (Dz.U. Nr 27, poz. 250; z 1975 r. Nr 16, poz. 91)

Ustawa z dnia 17 maja 1989 roku Prawo geodezyjne i kartograficzne (tekst jednolity z 2005 roku Dz.U. Nr 240, poz.2027).

Ustawa z dnia 21 sierpnia 1997 r. o gospodarce nieruchomościami (Dz.U. z 2004 r. Nr 261, poz. 2603, z późn. zm.).

Ustawa z dnia 13 października 1998 roku Przepisy wprowadzające ustawy reformujące administrację publiczną (Dz.U. z 1998 roku Nr 133, poz. 872).

> Mgr inż. Jarosław Taszakowski Uniwersytet Rolniczy w Krakowie Katedra Geodezji Rolnej, Katastru i Fotogrametrii ul. Balicka 253A. 30-198 Kraków

> > Recenzent: *Prof. dr hab. Ryszard Źróbek*